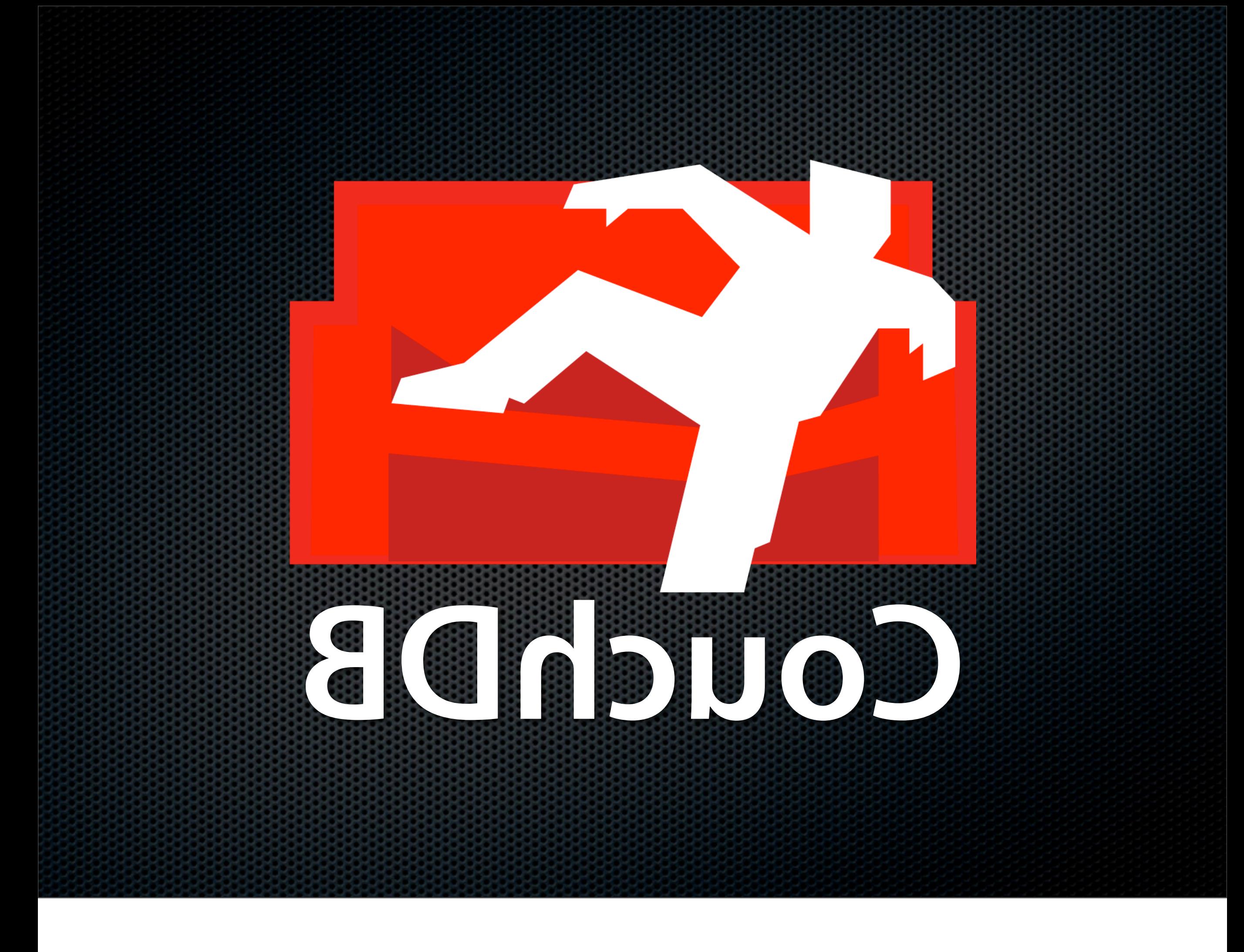

## Who's talking?

Jan Lehnardt CouchDB Developer [jan@apache.org](mailto:jan@apache.org)

And you? Who hasn't seen previous talk? Joe's Talk? Tim's?

## Number Bragging

Silly read-only benchmark with memory saturation 2,500 req/s sustained on a 2Ghz dual core Athlon

## Number Bragging

Silly read-only benchmark with memory saturation 2,500 req/s sustained on a 2Ghz dual core Athlon **Using 9.8 MB RAM**

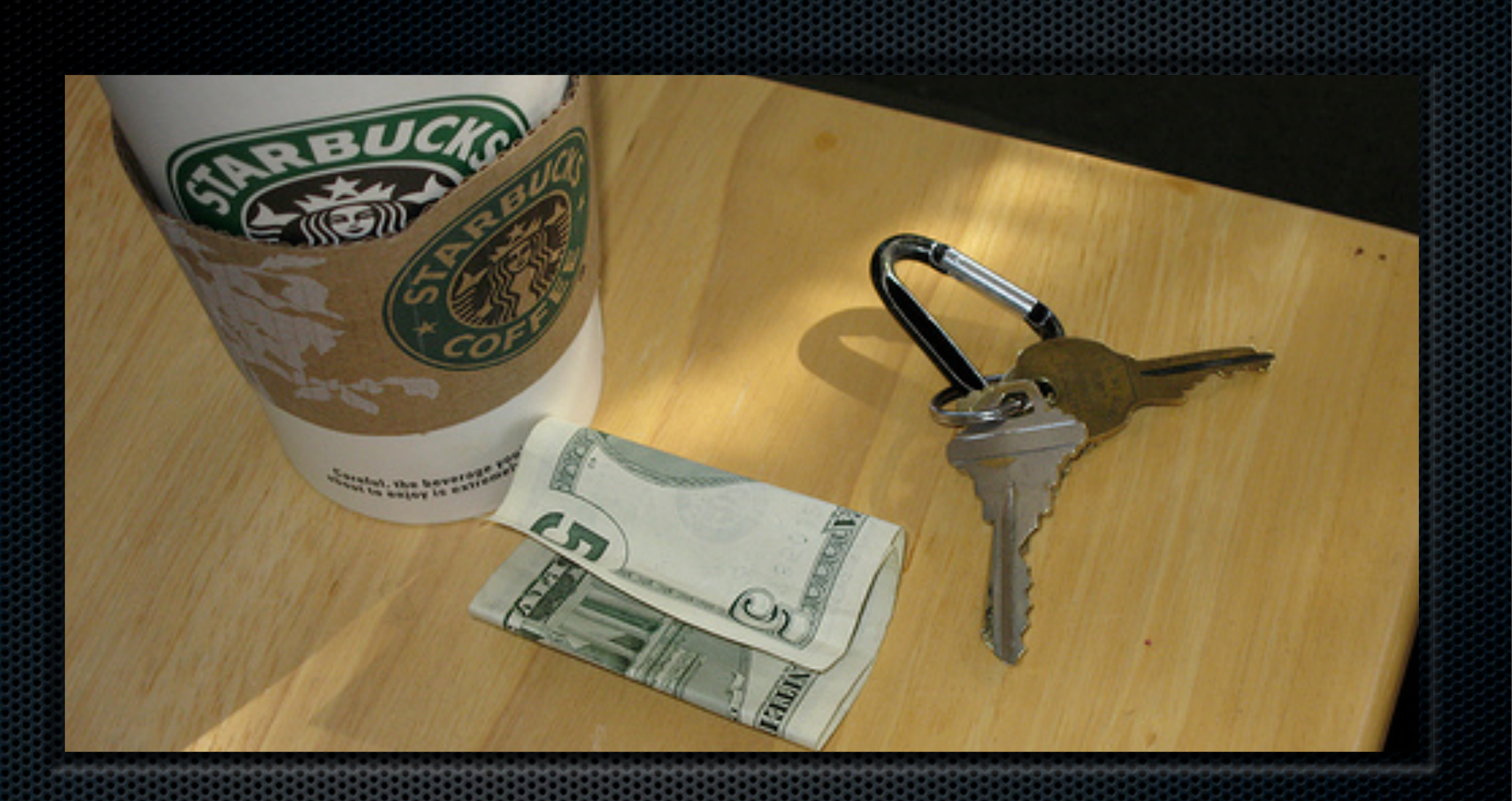

#### Views of Keys and Values

## Views — Map Tags

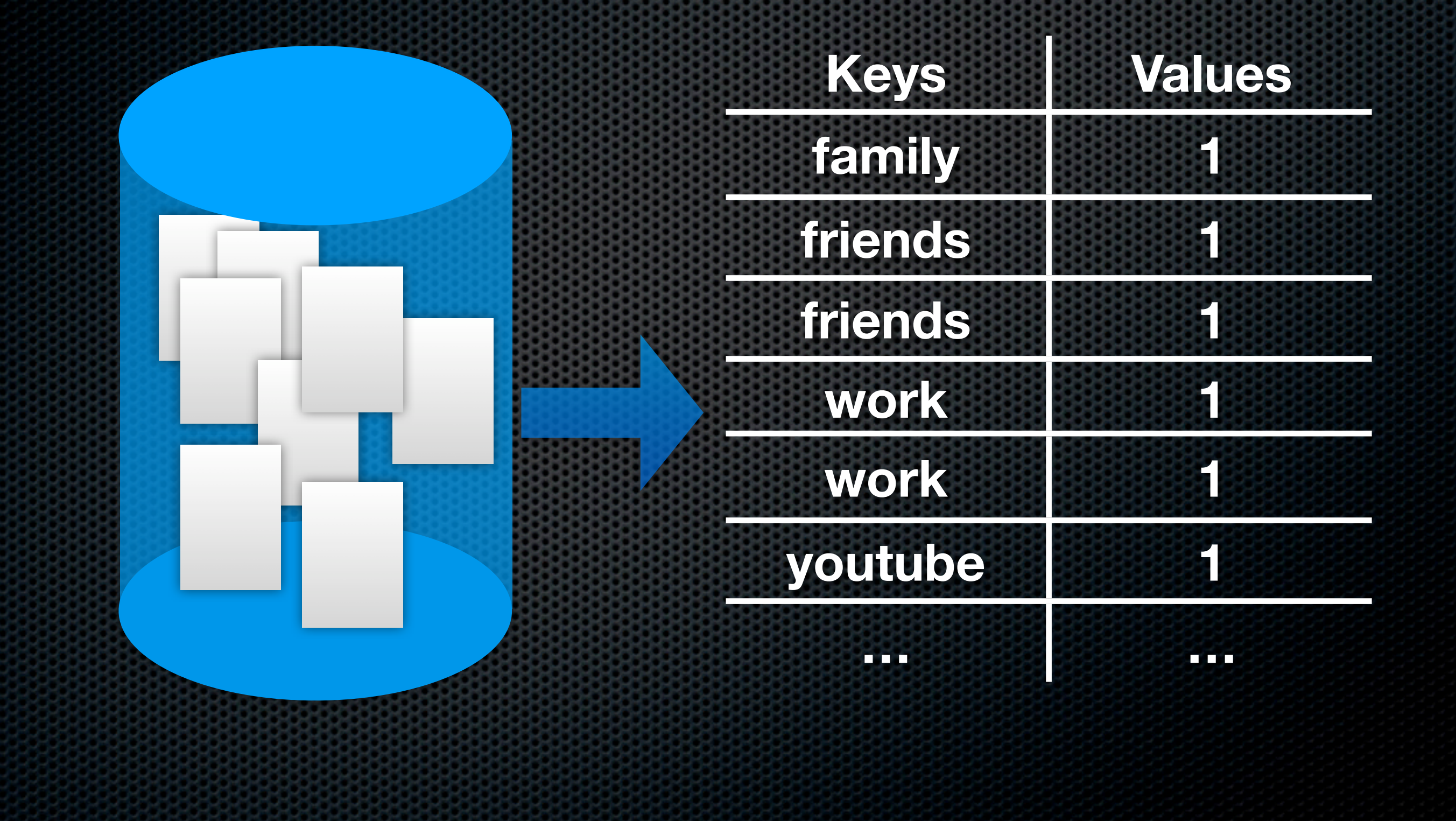

## Views — Reduce Tag Count

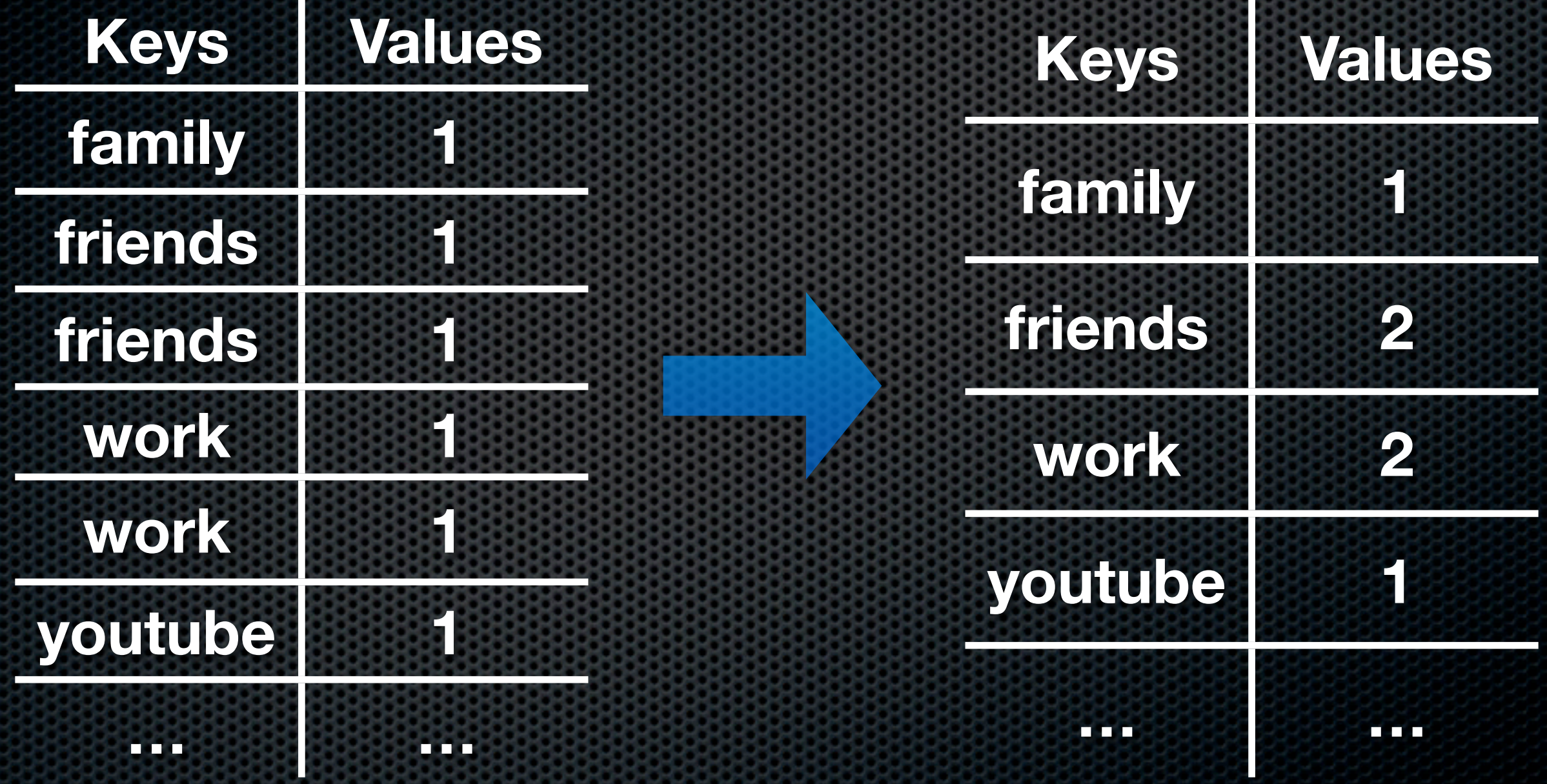

## Views — Map Tags

#### function (doc) { for(var i in doc.tags) emit(doc.tags[i], 1);

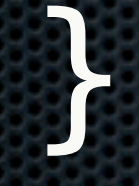

## Views — Reduce Tag Count

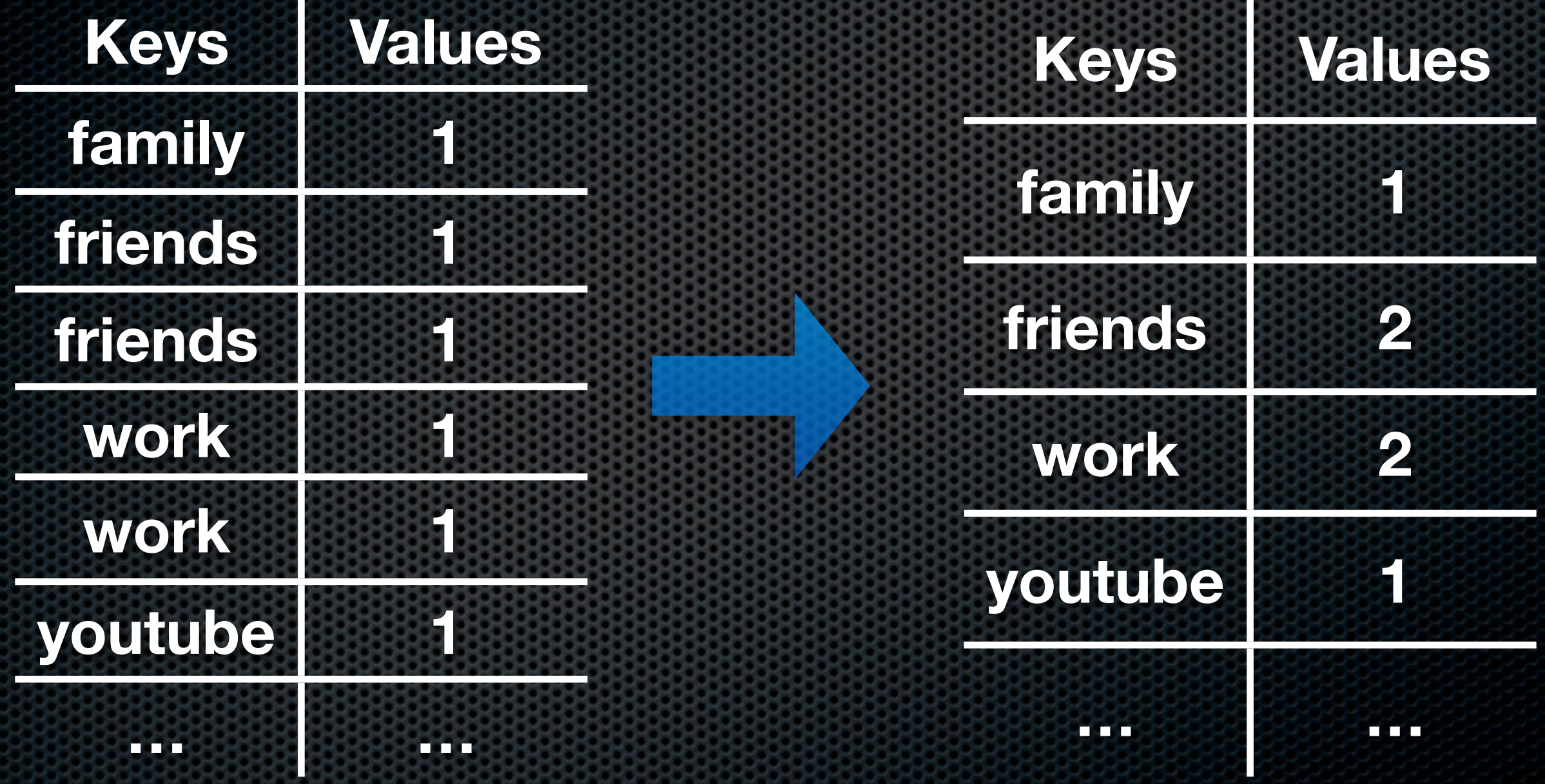

## Views — Reduce Tag Count

function (key, values) { var sum = 0; for(var i in values) sum  $+=$  values[i]; return sum; }

Incremental, On-demand reduce optional

# function(doc) { emit(doc.date, doc.amount); } [2007, 10, 12, 20, 13, 12] 3000

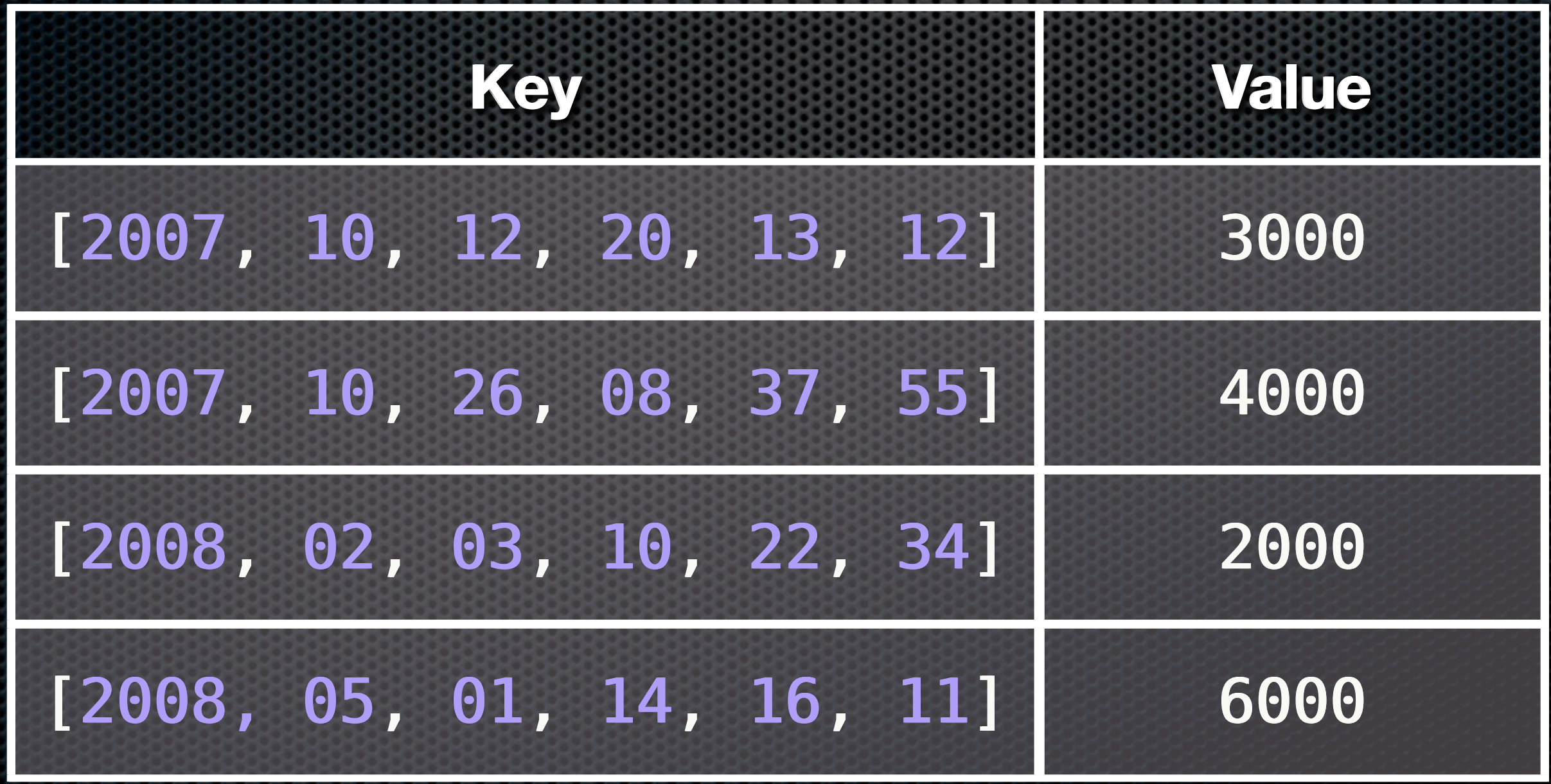

#### function(key, values) { return sum(values);

}

#### **Reduce**

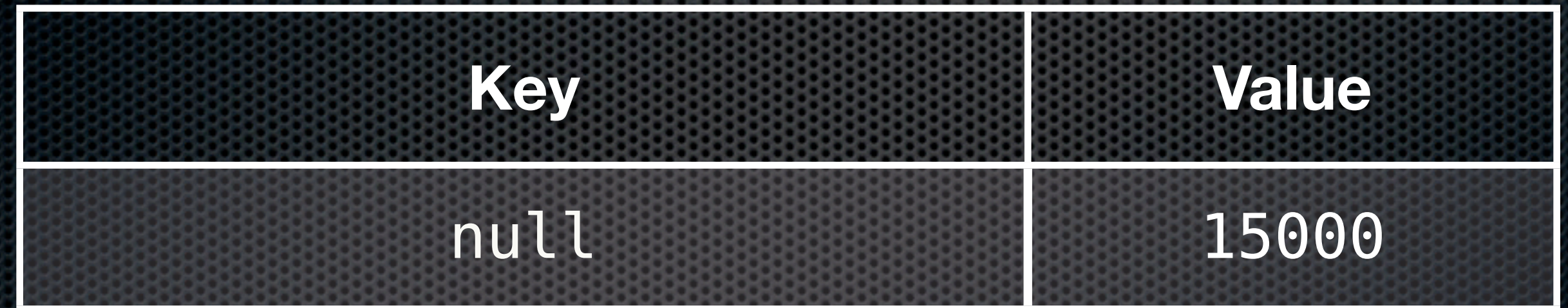

#### **Reduce with group\_level = 1**

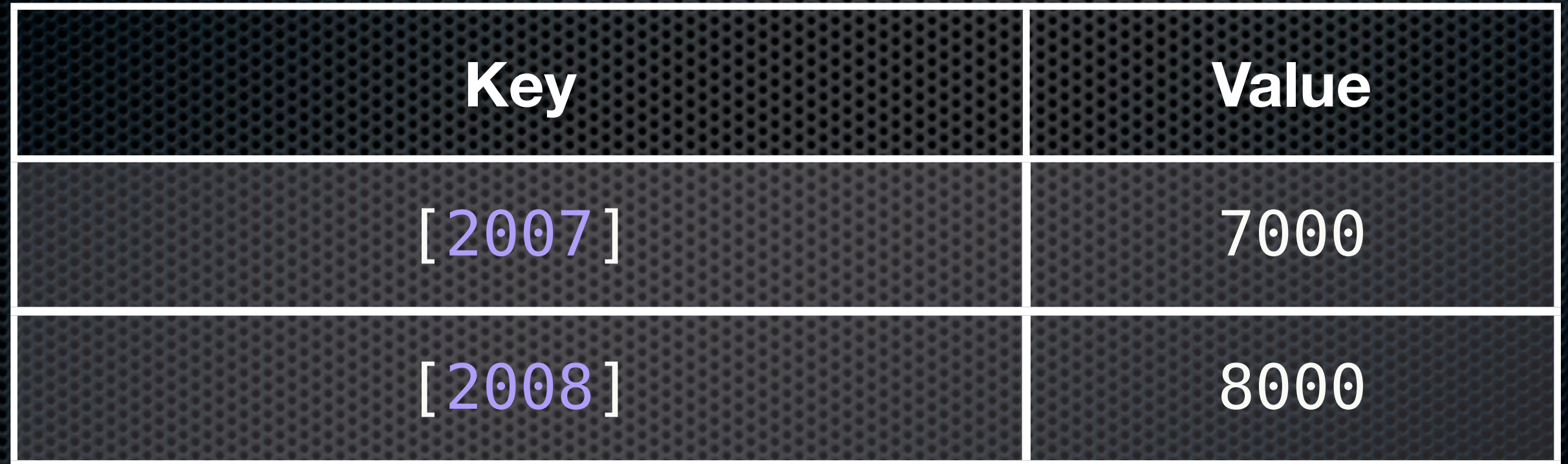

#### **Reduce with group\_level = 2**

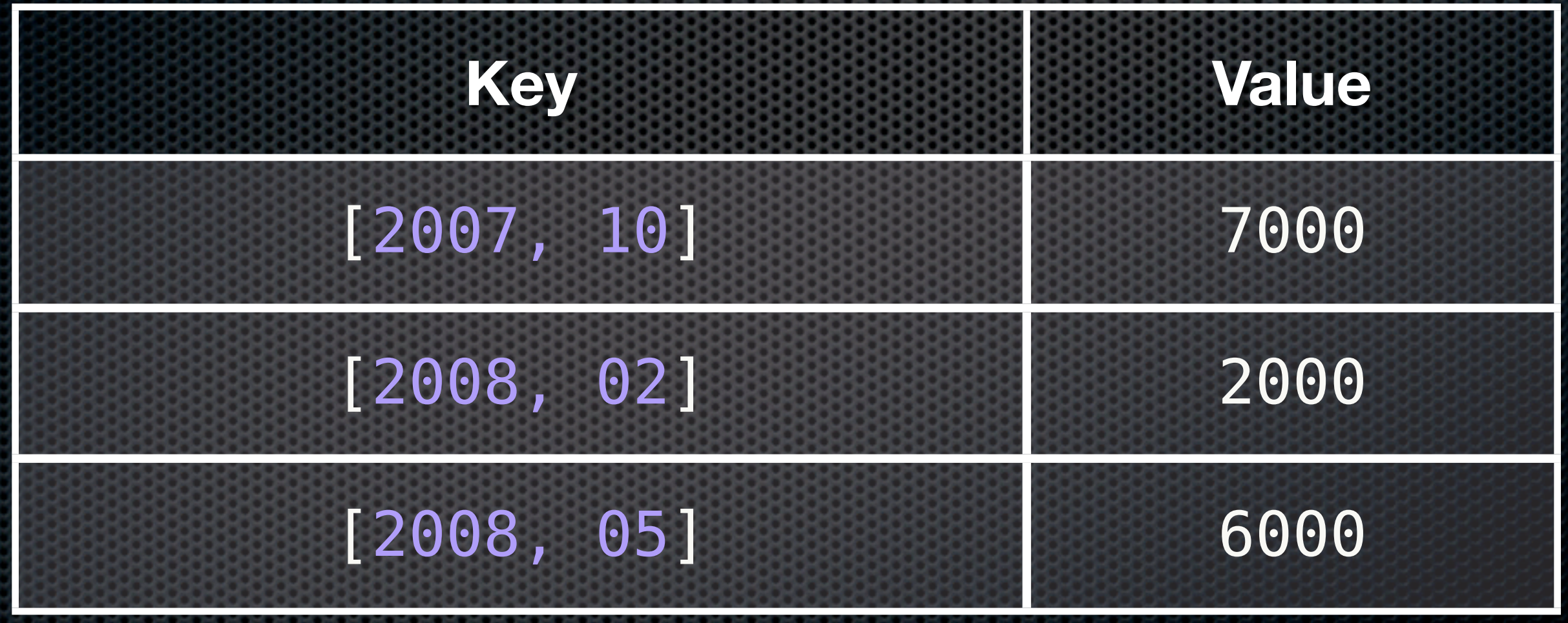

Just the beginning, knock yourself out, averages, standard deviation, jchris twitter tag cloud ranking.

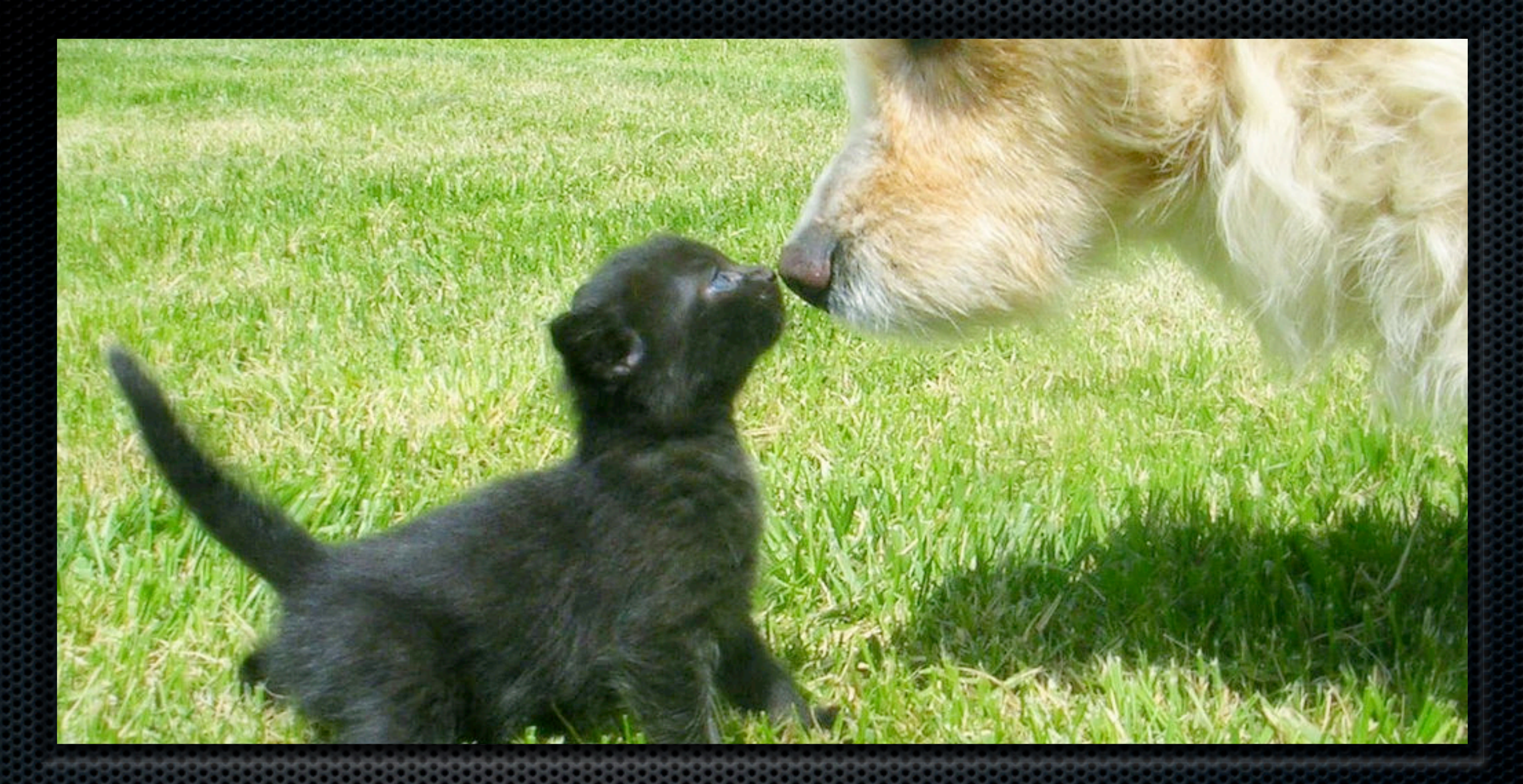

#### Relation(ship)s <http://flickr.com/photos/fazen>

Relation(ship)s JOINs please! What for? Get data that "belongs together"

## Relation(ship)s — One Big Doc

#### **"type": "person", "name": "Darth Vader", "children":[ {"name": "Luke"...}, {"name": "Leia"...} ], "dark\_side": true**

**{**

## Relation(ship)s — One Big Doc

Pros: Easy – Cons: Bad with concurrent updates Use for: Low volume updates

## Relation(ship)s — Master-Slave Docs

Cons: A little more complex – Pros: Fast; good with concurrent updates; gives you tree operations Use for: Everything else

## Relation(ship)s

}

#### function(doc) { if(doc.is\_master) { emit([doc. id, doc.date], doc); } else { emit([doc.master\_id, doc.date], doc); }

## Relation(ship)s

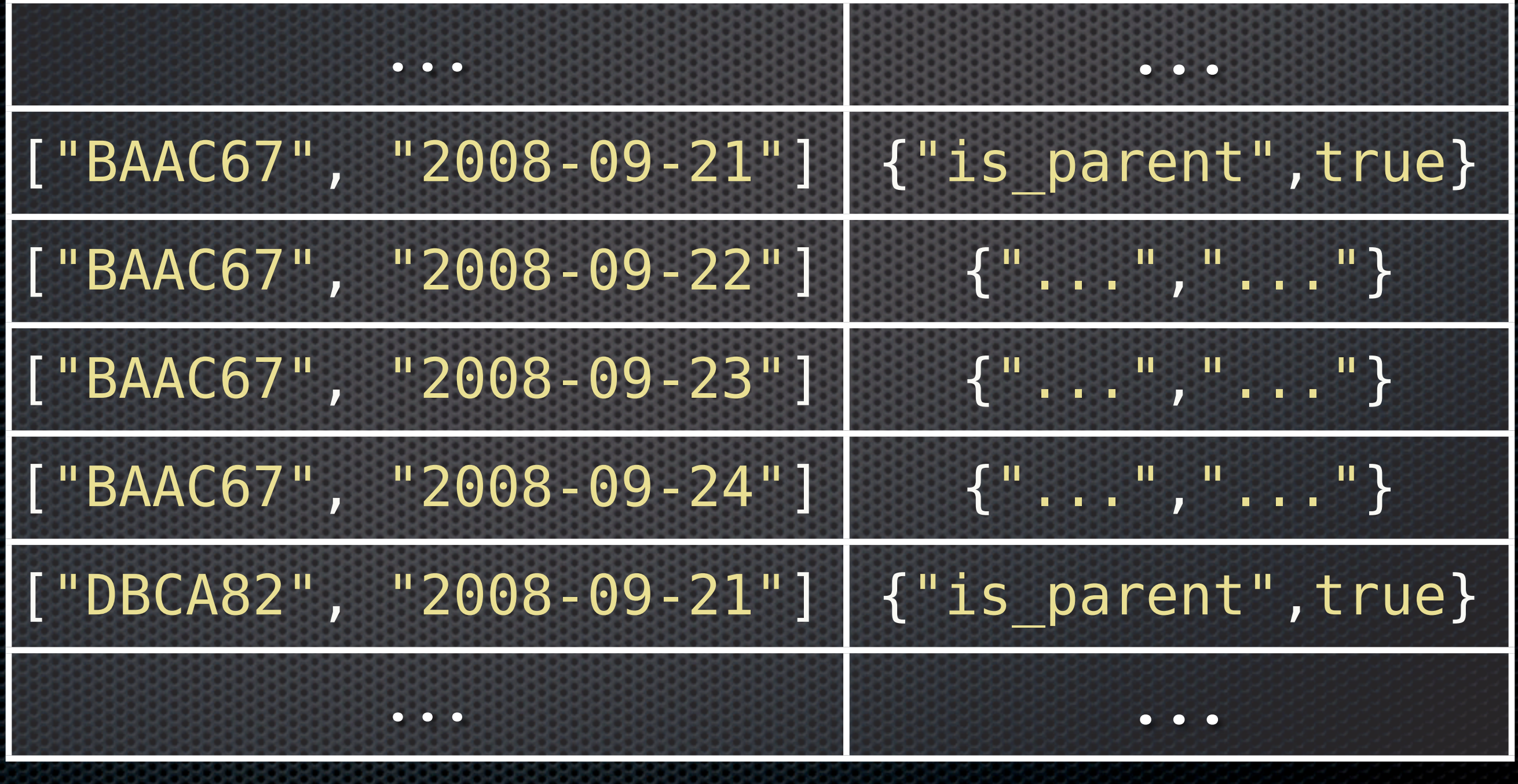

arbitrary trees, deeper nesting

What is auto\_increment?

Unique identifier

Sequence denominator

#### Documents have \_ids

#### **¤Documents have** ids

## Sequences in distributed databases are…

#### **¤Documents have** ids

Sequences in distributed databases are…

#### …not

#### **¤Documents have** ids

Sequences in distributed databases are…

## …not Use natural keys

#### Transactions

- Run multiple operations at once
- **They all succeed or none gets** applied

#### **Transactions**

#### **POST**

]

{

}

#### "docs": [ {"\_id": "0", "int": 0, "str": "0"},  $\{$  " $id$ ": "1", "int": 1, "str": "1"}, {"\_id": "2", "int": 2, "str": "2"}

### Transactions — Watch out

Statement transaction, not data transaction No roundtripping No multi-node transactions

(It's a good thing)

Multi-Node Transactions · Why? - Data redundancy · Use an HTTP proxy · Nice and easy to build on standard protocols **• Projects in development for** consistent hashing & Paxos

## Architectures

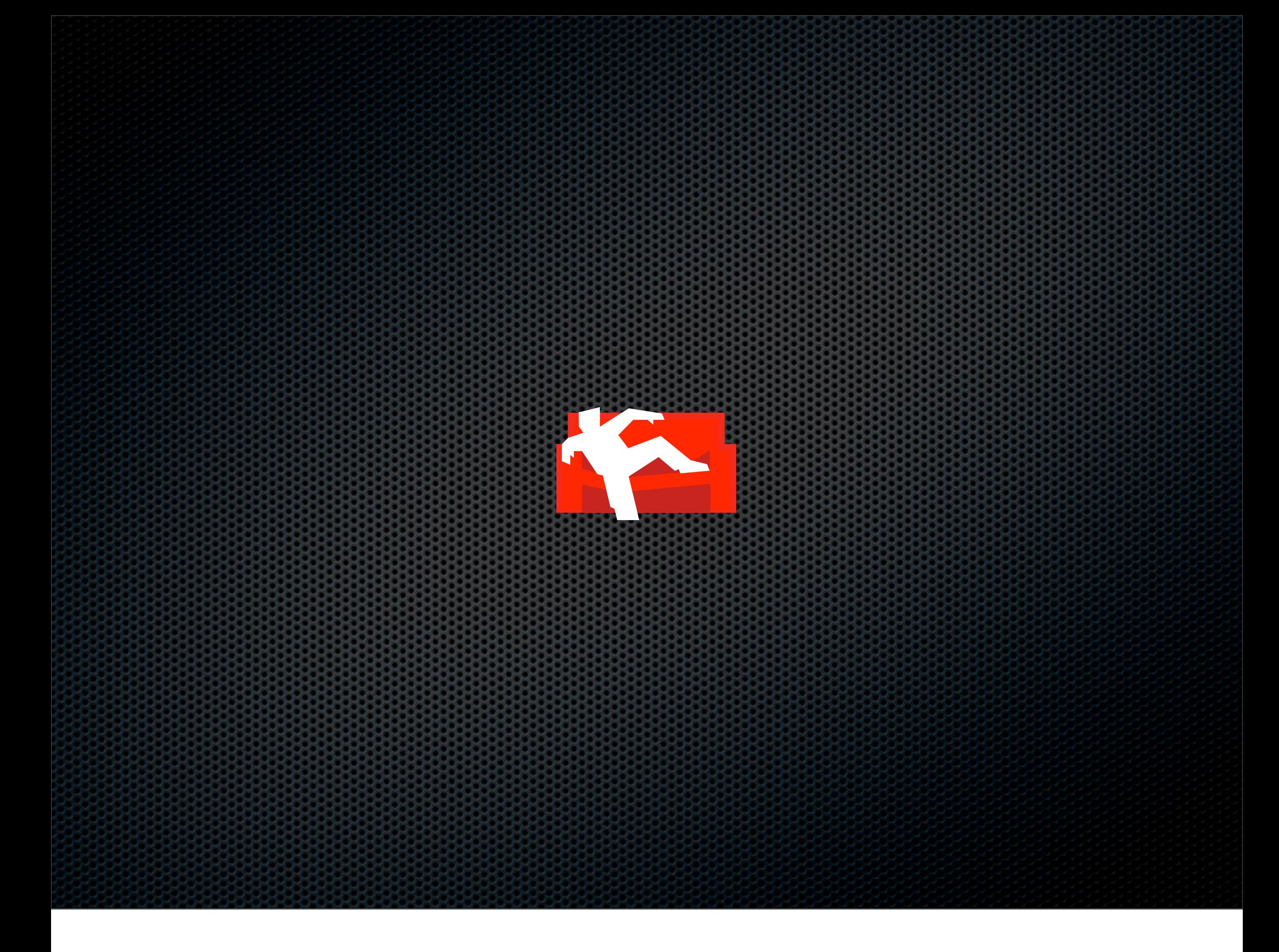

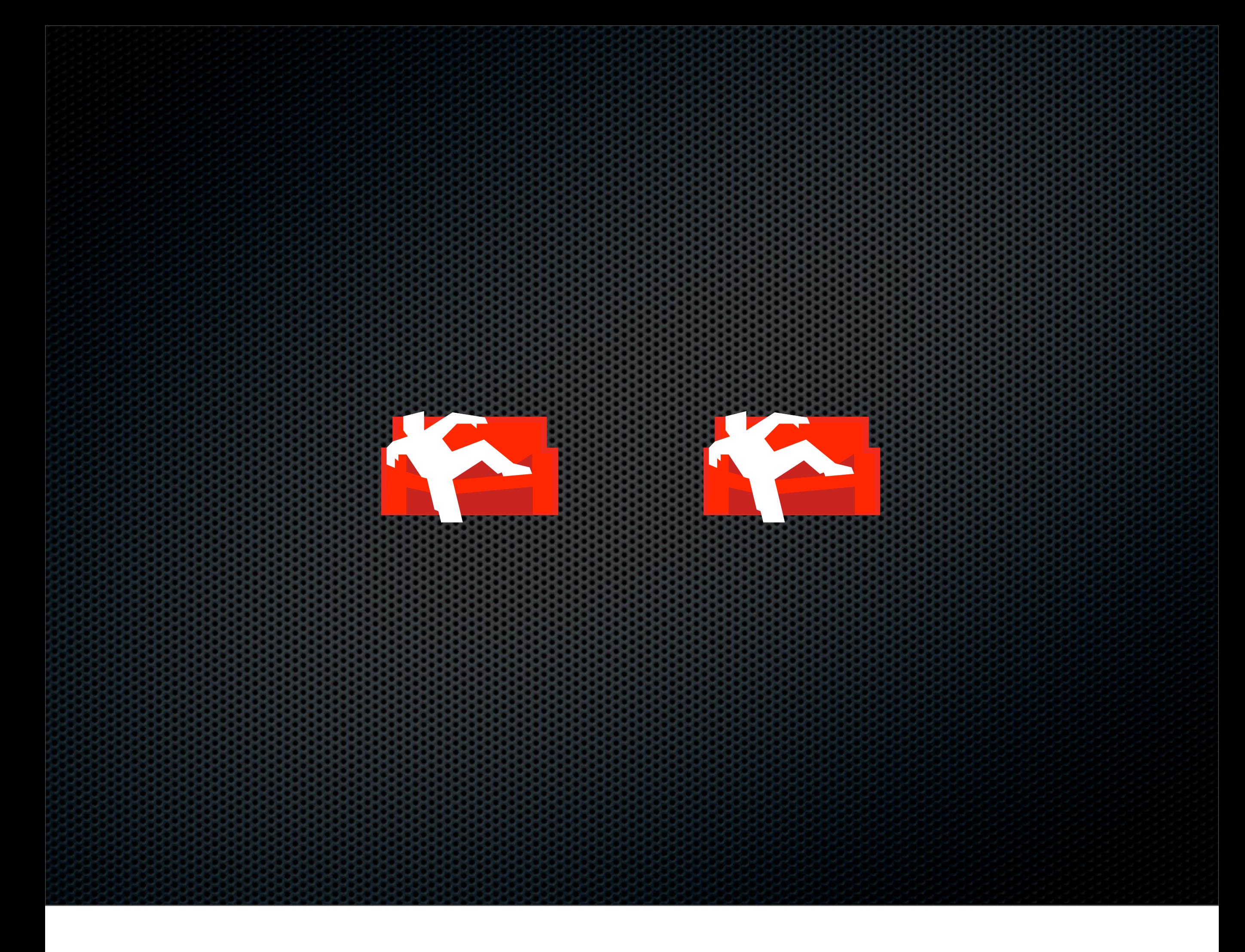

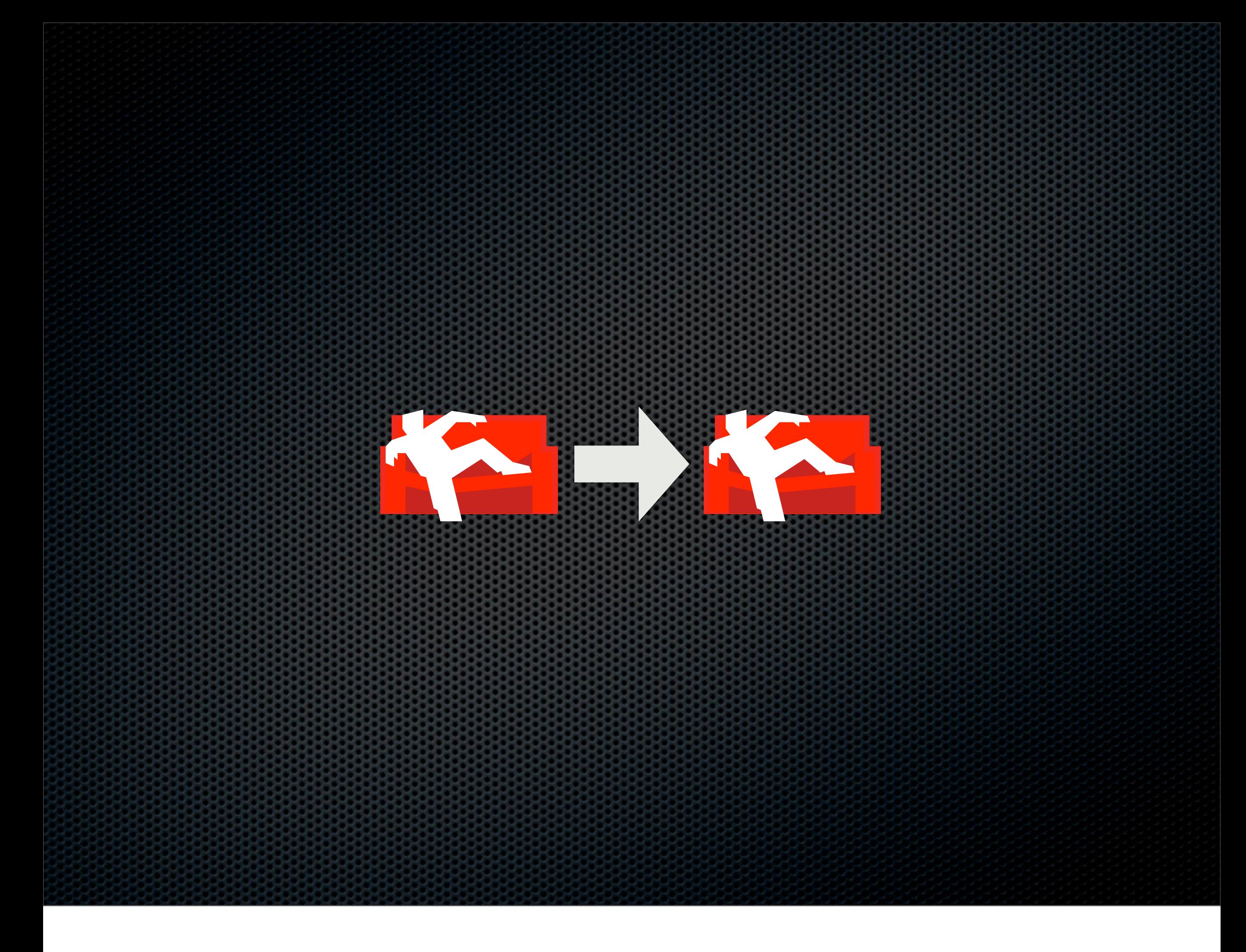

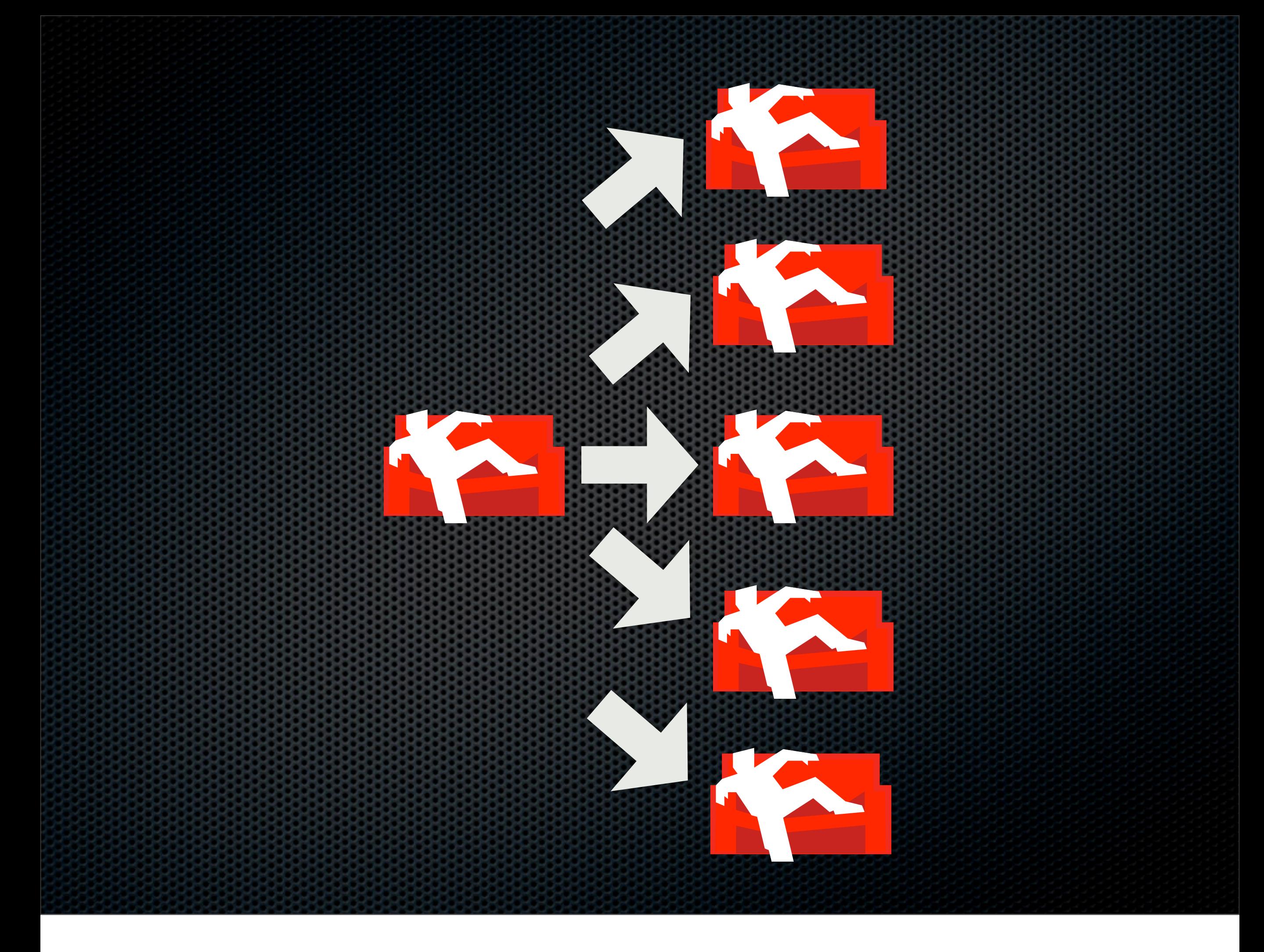

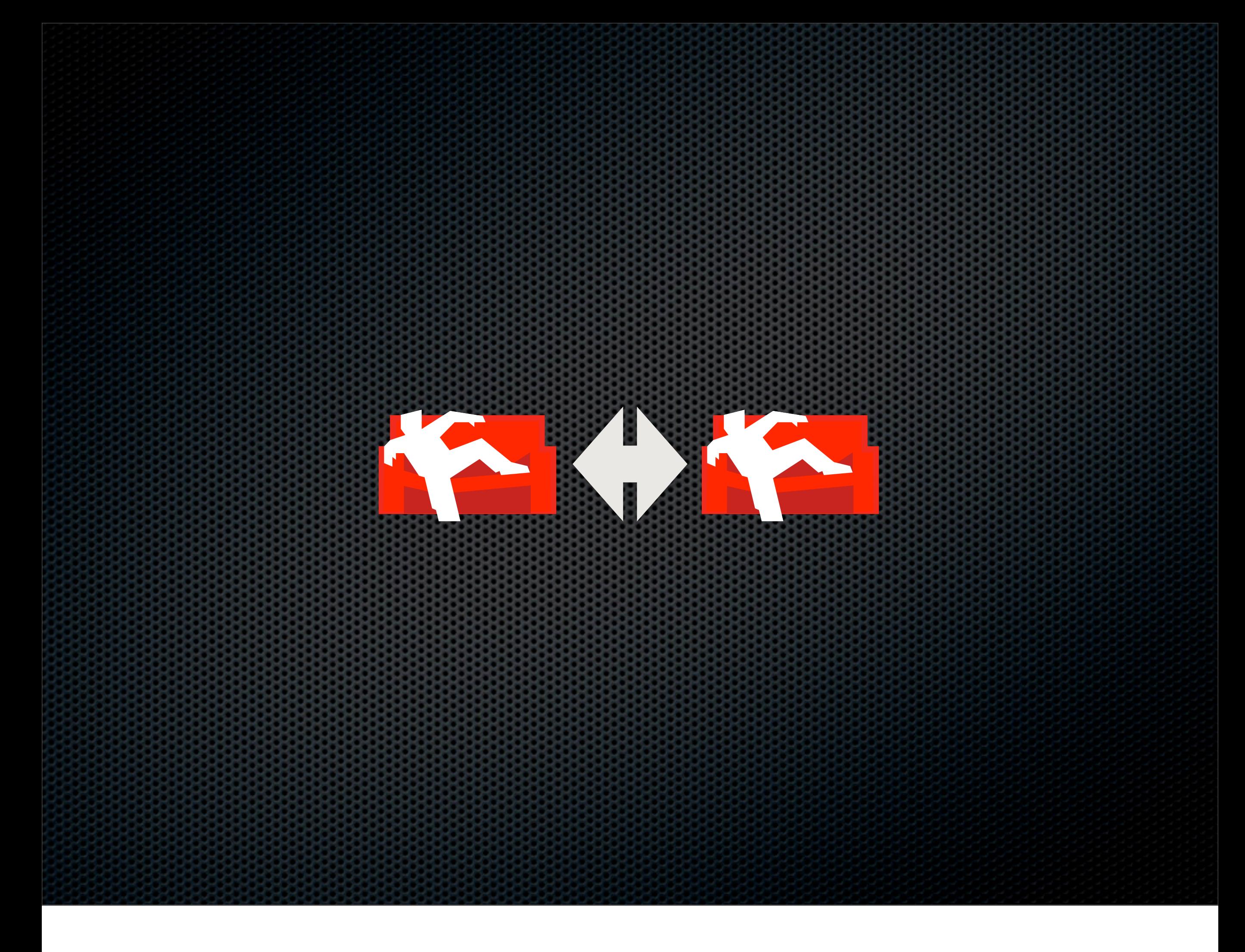

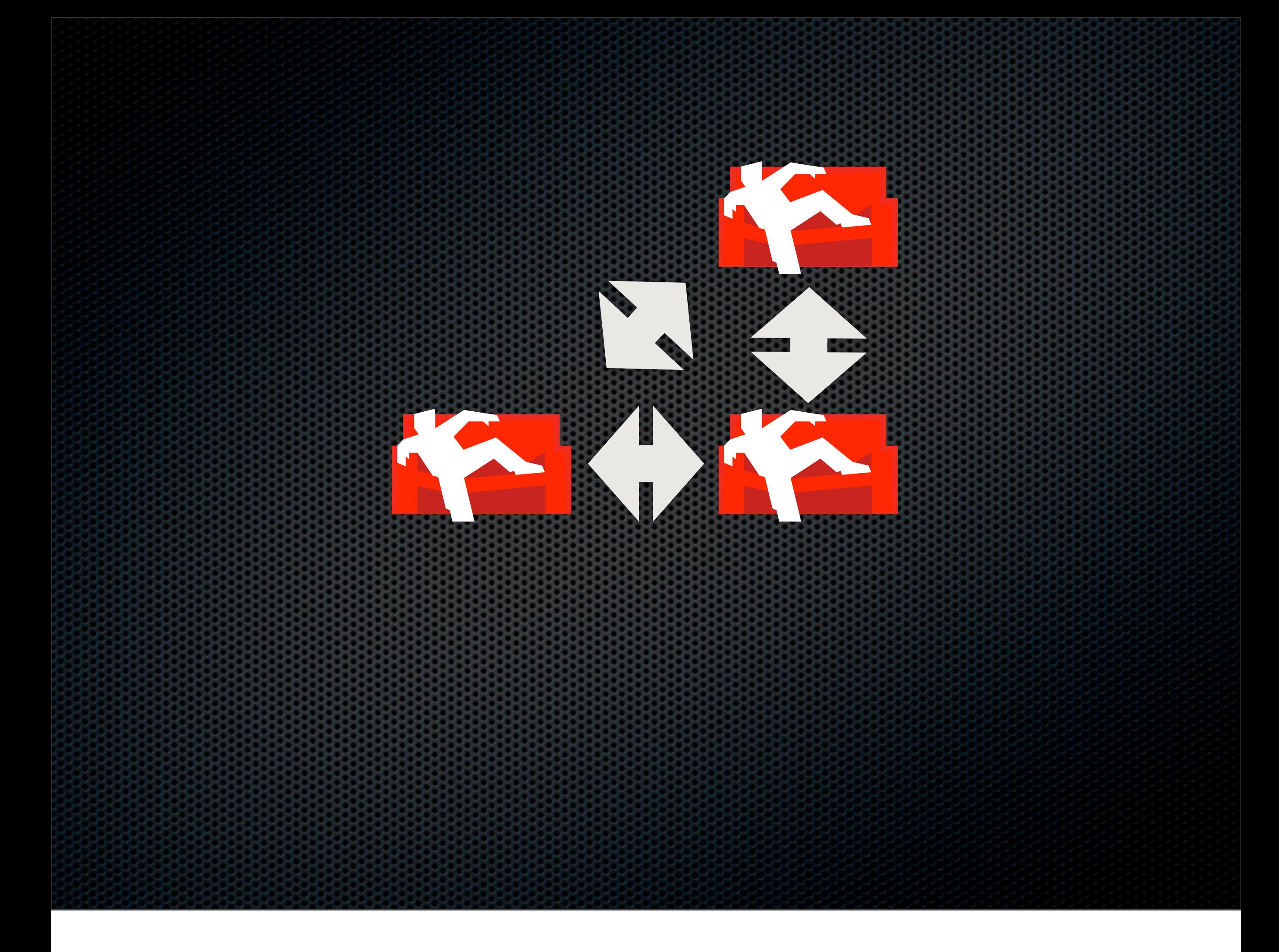

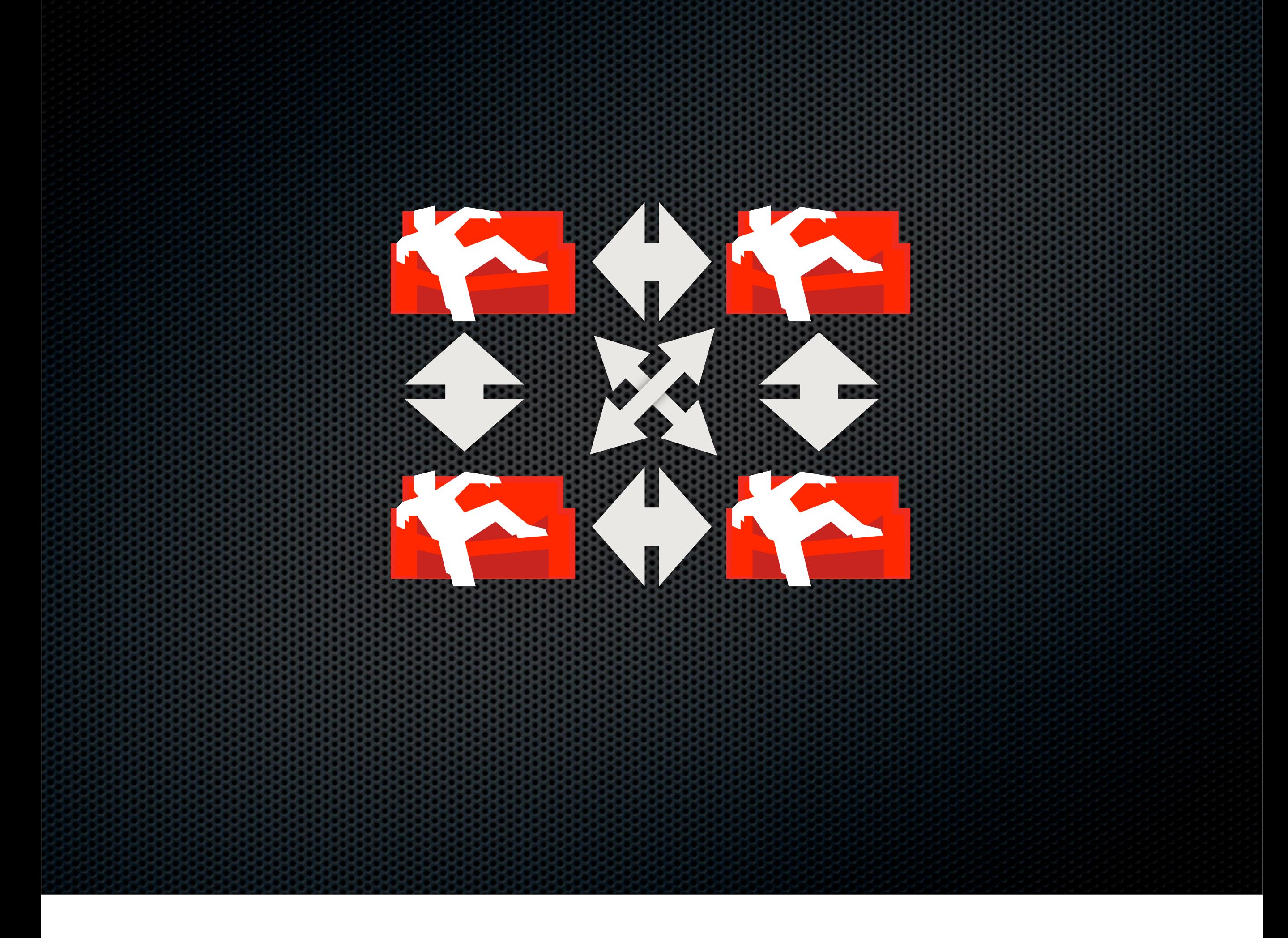

![](_page_41_Picture_0.jpeg)

periodic, notifier system

![](_page_42_Picture_0.jpeg)

![](_page_43_Picture_0.jpeg)

## Hot backup?

#### POSIX compliant

## Hot backup?

#### **\$ cp -r /var/lib/couchdb/\* \ /mnt/backup**

### Commercial Break

## The Book

- O'Reilly
- <http://books.couchdb.org/relax>
- Apache 2.0 Licensed Summer 2009

## The Book —Can't wait?

Help CouchDB Hire me for Consulting, Training, Development [jan@apache.org](mailto:jan@apache.org)

### Resources

- Twitter: @CouchDB & [http://couchdb.org/](http://couchdb.org)
- Dress like a Couch: <http://shop.couchdb.com>
- [http://damienkatz.net/](http://damienkatz.net) & [http://jan.prima.de/](http://jan.prima.de)
- <http://blog.racklabs.com/?p=74>
- https://peepcode.com/products/couchdbwith-rails

#### Thank You Really, thanks.

### Got it? Questions

![](_page_52_Picture_0.jpeg)